# **SISTEMA** ADMINISTRATIVO 100% EN LA NUBE

Siigo Nube es justo lo que necesitas para tener el **contr ol de tu negoc io** y llevarlo más alto... a la nube!

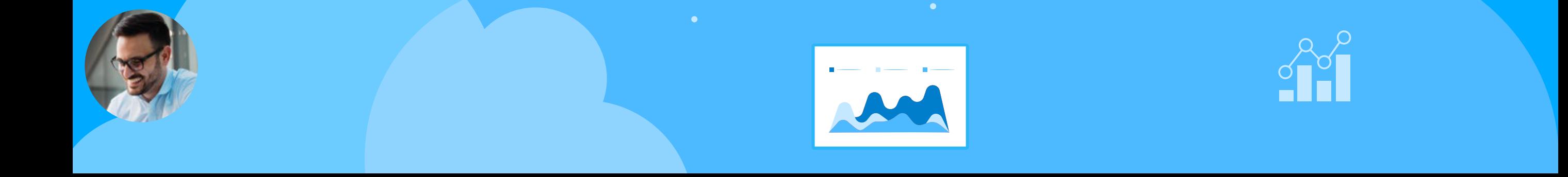

岛

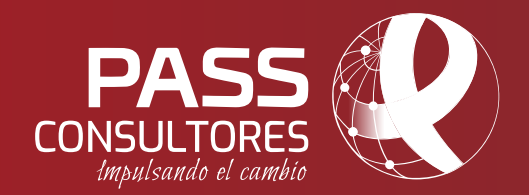

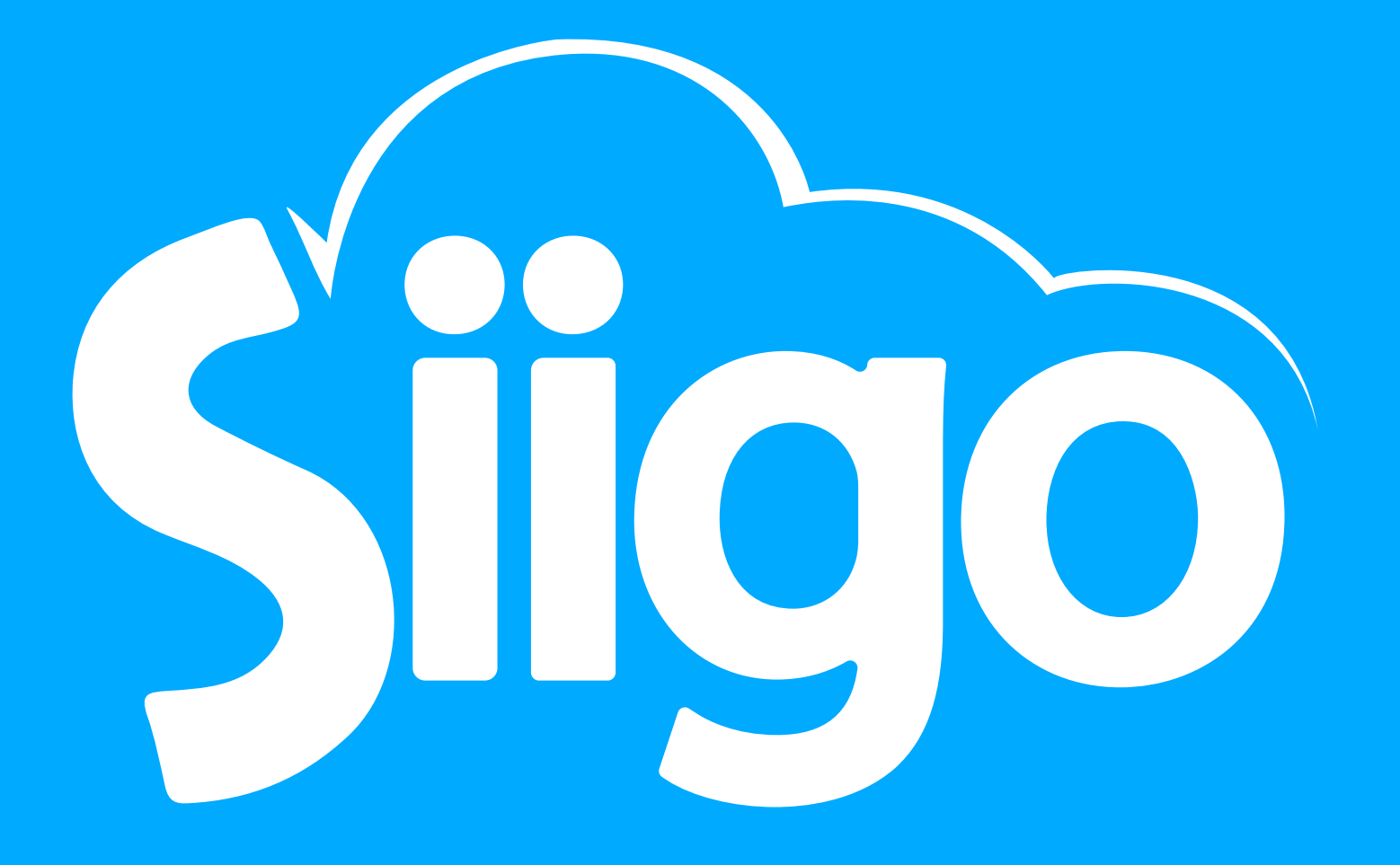

## Nube Facturación

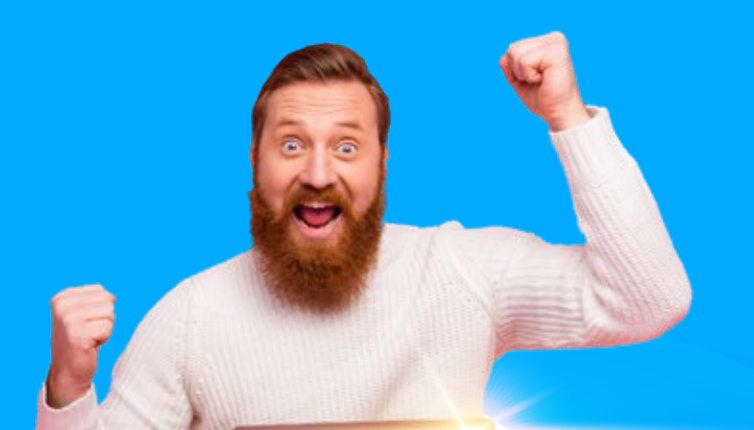

### FUNCIONALIDADES

**CORPLESS** 

 $\bullet$ 

SOPERIES

Empieza a emitir tus CFDI *¡hoy mismo, desde cualquier dispositivo y lugar!*

Expide documentos fiscales digitales como facturas, notas de crédito y comprobantes de recepción de pagos autorizados por la autoridad fiscal con la última reglamentación vigente (versión 4.0).

Gestiona con eficacia las cuentas por cobrar de tus clientes.

Fortalece las relaciones comerciales con tus clientes creando cotizaciones inteligentes, seguimientos comerciales y reportes de ventas.

**Siigo Nube Facturación** está diseñado a la medida de tu empresa, te ofrece mantener un usuario administrador y poder cumplir con la normatividad vigente.

- ¡Emite hoy mismo tus CFDI desde cualquier dispositivo y lugar!
- Crea tus CFDI en segundos y con muy pocos clics.
- Envía y recibe CFDI que se almacenan en línea. Tu software es 100% en la Nube.
- Genera los CFDI versión 4.0 que necesites con las últimas disposiciones fiscales.

*¡Administra y controla tus procesos con las funcionalidades más increíbles desde cualquier lugar!*

**Toma las mejores decisiones y lleva a tu empresa al siguiente nivel.**

#### CFDI versión 4.0

Genera los Comprobantes Fiscales Digitales por Internet versión 4.0 que requieras, como: facturas, notas de crédito y comprobantes de recepción de pagos de acuerdo con las últimas disposiciones fiscales indicadas por la autoridad.

#### Alta de clientes

- Da de alta clientes con facilidad: desde la misma alta de facturas o cotizaciones.
- Crea masivamente a tus clientes mediante importaciones con archivos Excel®.
- Modifica de forma masiva los datos de tus clientes.
- Adjunta imágenes, características particulares de tus clientes con manejo de imágenes y campos libres.
- Visualiza y analiza información relevante de tus clientes: qué les has facturado o cotizado, qué pagos has recibido, cuáles son sus contactos o personas clave.
- Valida la consistencia de la información de su RFC y listas negras al darlo de alta.

#### Alta de productos

• Levanta el alta fácilmente: desde la misma alta de facturas o cotizaciones.

• Crea masivamente tus productos a través de importaciones con archivos Excel®.

- Modifica de forma masiva datos de tus productos.
- Maneja hasta 12 listas de precios.
- Adjunta imágenes a tus productos.
- Visualiza información relevante de tus productos: clientes a quienes les has vendido producto y sus cotizaciones generadas.
- Integra descripciones amplias (detalladas) de productos o servicios

#### Alta de facturas de venta

- Da el alta de facturas de venta en pocos clics de forma sencilla y amigable.
- Mantén una comunicación activa con tu cliente a través del modelo de comentarios.
- Comparte el vínculo de los comprobantes fiscales por otros canales de comunicación *(WhatsApp, Telegram*).
- Registra el alta de clientes y productos en el mismo momento del alta de la factura (no debes tener toda la parametrización terminada para iniciar a facturar).
- Indica las tasas de impuesto desde la captura del comprobante o configúralo en automático.
- Registra comprobantes con o sin desglose de impuestos.

#### Alta de notas crédito

- Da el alta de las notas crédito con un solo clic a partir de la factura a devolver.
- Administra las condiciones de pago de tu nota crédito: afectar alguna otra cuenta por cobrar de tu cliente, dejar un saldo a favor o devolver el dinero.
- Notifica a tus clientes cuando emitas notas de crédito.

#### Alta de recepciones de pago

- Crea recepciones de pago en un solo clic.
- Abona varias deudas de tus clientes en un comprobante único.
- Controla qué recepciones de pago se deben emitir como comprobantes fiscales o como documentos administrativos.
- Envía por correo electrónico a tu cliente las notificaciones de sus pagos realizados.

#### Cuentas por cobrar

*Software* de gestión de cuentas por cobrar 100% en línea.

Gestionar las cuentas por cobrar de tus clientes nunca fue tan fácil.

Recuérdale el pago a tus clientes de manera rápida activando las alertas de cobro, que serán enviadas por correo electrónico y agiliza tu proceso de cuentas por cobrar.

- Envía recordatorios a tus clientes en línea.
- Consulta en cualquier momento el estado de cuenta de tus clientes y compártelo con ellos vía correo electrónico.
- Realiza tus recepciones de pago en un solo clic
- Visualiza de forma ágil y confiable toda la información de las cuentas por cobrar: fechas de vencimiento, plazos vencidos o pendientes de cobro.

#### **a** Cotizaciones

*Software* de cotización 100% en línea.

Personalízalas y conviértelas en factura con un clic.

Mantén el control de tus cotizaciones

- Envíalas a tus clientes por correo electrónico.
- Haz el seguimiento de cuándo tu cliente recibió y vio la cotización.
- Tu cliente podrá aprobar o comentar las cotizaciones para lograr una gestión comercial efectiva.
- Convierte la cotización en una factura o remisión con un solo clic.
- Crea cotizaciones modelo para uso con tus clientes frecuentes.

#### Reportes profesionales

Toma decisiones acertadas en el tiempo justo conociendo tus productos más vendidos y el valor de tus ventas y gastos.

- Puedes indicar cuáles son tus reportes favoritos para tenerlos siempre a la mano.
- Reportes con múltiples filtros para facilitar su análisis.

• Descarga tus reportes en el formato de tu elección.

**Con** Siigo Nube Facturación **comprobarás lo fácil que es decir ¡Wow!, cuando haces de la tecnología el mejor aliado para tu negocio.**

**¡Contáctanos y vive la experiencia!**

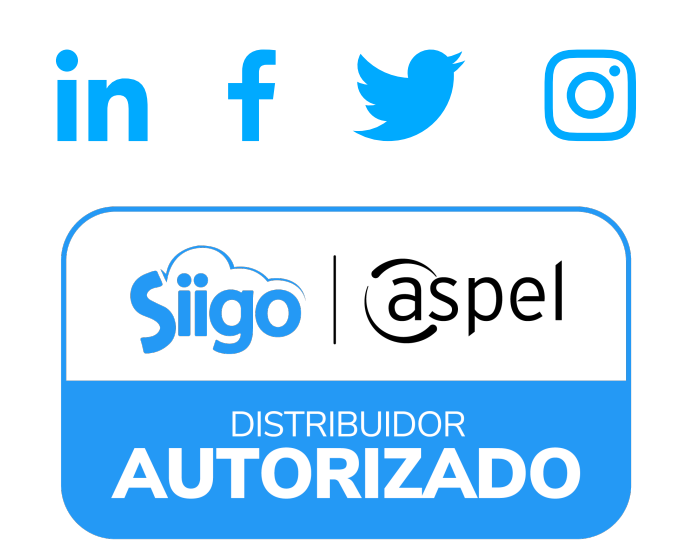

**Whatsapp: 81 2949 0459 +(55) 5678 5136 | +(55) 17416977**

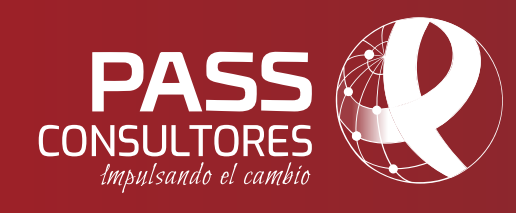